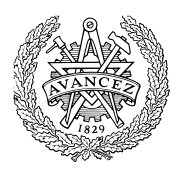

# **Tentamen med lösningsförslag**

# **DAT017 Maskinorienterad programmering IT DIT151 Maskinorienterad programmering GU**

**EDA481 Programmering av inbyggda system D EDA486 Programmering av inbyggda system Z DAT016 Programmering av inbyggda system IT DIT152 Programmering av inbyggda system GU**

# Tisdag 10 januari 2017, kl. 8.30 - 12.30

**Examinator**

Roger Johansson, tel. 772 57 29

**Kontaktperson under tentamen**: Roger Johansson

### **Tillåtna hjälpmedel**

Utgåvor som distribuerats inom ramen för kursen, häftena:

- *Instruktionslista för CPU12*
- *Quick Guide MOP*

Understrykningar ("överstrykningar") får vara införda i dessa häften.

*Instruktionslista för CPU12* får innehålla rättelser. *Quick Guide MOP* får inte innehålla några egna anteckningar. Rättelser till *Quick Guide* finns som bilaga 3 i denna tes.

Tabellverk eller miniräknare får ej användas.

### **Lösningar**

anslås senast dagen efter tentamen via kursens hemsida.

### **Granskning**

Tid och plats anges på kursens hemsida.

#### **Allmänt**

Tentamen är anpassad för både det äldre laborationssystemet (*MC12*) och det nyare (*MD407*). Varje uppgift föregås av någon av bokstäverna A, B eller C.

A: uppgift avser laborationssystem *MC12*.

B: uppgift avser laborationssystem *MD407*.

C: uppgift kan besvaras av alla.

Du väljer själv om du vill besvara A *eller* B-märkta uppgifter. Du ska inte besvara *både* A *och* B-märkta uppgifter. Om din lösning innehåller både A och Bmärkta uppgifter kommer de A-märkta uppgifterna att bedömas.

Siffror inom parentes anger full poäng på uppgiften.

### **För full poäng krävs att**:

- redovisningen av svar och lösningar är läslig och tydlig. Ett lösningsblad får endast innehålla redovisningsdelar som hör ihop med en uppgift.
- lösningen ej är onödigt komplicerad.
- du har motiverat dina val och ställningstaganden
- assemblerprogram är utformade enligt de råd och anvisningar som getts under kursen.
- C-program är utformade enligt de råd och anvisningar som getts under kursen. I programtexterna skall raderna dras in så att man tydligt ser programmens struktur.

### **Betygsättning**

För godkänt slutbetyg på kursen fordras att både tentamen och laborationer är godkända.

Tentamenspoäng ger slutbetyg enligt: (EDA/DAT/LEU):  $20p \leq betyg$  3 < 30p  $\leq betyg$  4 < 40p  $\leq betyg$  5 respektive (DIT): 20 $p≤$  betyg G < 35 $p ≤ VG$ 

## **Uppgift A-1 (14p)**

- a) Redogör för vad som händer vid RESET och varför detta sker. (2p)
- b) Förklara kortfattat vad som händer vid ett IRQ avbrott om I-flaggan i CC är nollställd. (2p)
- c) Vid IRQ-avbrott sätts I-flaggan automatiskt till 1. Varför sker detta? (1p)
- d) Visa med en instruktionssekvens hur man i en IRQ-avbrottsrutin kan förhindra att processorn utför nya avbrott efter återhopp till det avbrutna programmet. (3p)

För resterande deluppgifter gäller följande beskrivning av CRG-kretsen hos MC12:

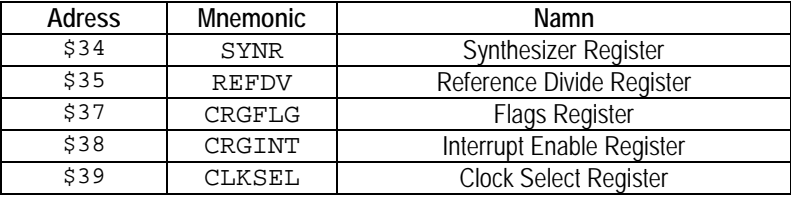

- e) Visa hur du, i C, kan representera CRG-kretsens första register så att exempelvis satsen: \* SYNR =  $0 \times 32$ ; är syntaktisk korrekt. (2p)
- f) Visa hur kretsen kan representeras med en sammansatt datatyp struct. Visa också hur du sedan definierar en pekare till en CRG-krets som i stället har basadress 0x200. (4p)

## **Uppgift A-2 (6p)** *Assemblerprogrammering*

I denna uppgift ska du förutsätta samma konventioner som i XCC12, (bilaga 1). Följande deklarationer (data och funktioner) är givna i "C". Implementera motsvarande deklarationer i assemblerspråk för HC12.

```
int max( short a, short b)
\left\{ \right.if(a \ge b)
      return a;
   else
      return b;
}
                                                   short c,d,e;
                                                   void callmax(void )
                                                   \{e = max(c,d);}
```
## **Uppgift A-3 (8p)** *Kodningskonventioner (C/assemblerspråk)*

I denna uppgift ska du förutsätta samma konventioner som i XCC12, (bilaga 1).

Funktionen f (nedan) hanterar några lokala variabler men utför dessutom en rad beräkningar där globala variabler ingår (visas ej här), man kan därför inte göra några antaganden om innehållet i de lokala variablerna vid retur-satsen.

```
int f( void )
{
char a,b;
char *c;
  c = (char * ) 0xFF32;a = 'a';
  b = 0x32;/*
   .. diverse kod som inte är relevant för uppgiften 
*/
  return (a + b + *c);
}
```
- a) Beskriv *aktiveringsposten*, dvs. stackens utseende i funktionen. Visa tydligt riktningen för *minskande adresser* hos aktiveringsposten.
- b) Översätt funktionen till assemblerkod för HC12.

## **Uppgift B-1 (14p)**

En periferienhet med ett 8 bitars gränssnitt ska anslutas till ett MD407-system.

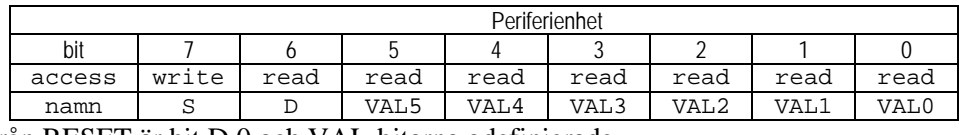

Från RESET är bit D 0 och VAL-bitarna odefinierade.

Periferienheten styrs och fungerar på följande sätt:

- Programvaran sätter bit S till 1 för att starta operationen. Då resultatet är färdigt sätts bit D till 1 av periferienheten. Nu är värdet VAL giltigt och kan läsas av från dessa bitar i gränssnittet. Ett giltigt värde är alltid skilt från 0, observera dock att då D är 0 kan VAL innehålla ett värde skilt från 0 trots att detta är ogiltigt.
- Programvaran ska nu läsa av värdet val.
- Slutligen återställs periferienheten genom att bit S sätts till 0 av programvaran. Periferikretsen nollställer då bit D vilket indikerar att värdet VAL inte längre är giltigt.
- Periferikretsen är nu klar för nästa operation.

Normalt produceras resultatet av periferikretsen mycket fort, på kortare tid än 1ms. Vid enstaka tillfällen kan det ta betydligt längre tid, upp till 500 ms. Som specialfall gäller att någon gång misslyckas periferikretsen, biten D kommer då aldrig att bli 1, ev. tidigare indata från periferikretsen ska då också betraktas som ogiltigt. Konstruera en applikation som kontinuerligt läser ett giltigt värde från periferikretsen och skriver detta till en diodramp. Dessutom ska 2 bitar läsas från en strömställare och skrivas till diodrampen. Port E (0-7) ska användas för periferikretsen, medan port D (bit 15 och bit 14) ska användas för strömställare och port D (0-7) till diodrampen. Eftersom de två bitarna från dipswitchen ska uppdateras kontinuerligt utan onödig fördröjning måste någon form av *timeout*-funktion konstrueras.

Dela upp applikationen i följande dellösningar:

a) En initieringsfunktion init\_app, där du visar hur portarna D och E ska initieras, alla utgångar ska vara *push-pull*, alla ingångar ska vara *pull-down*. (2p)

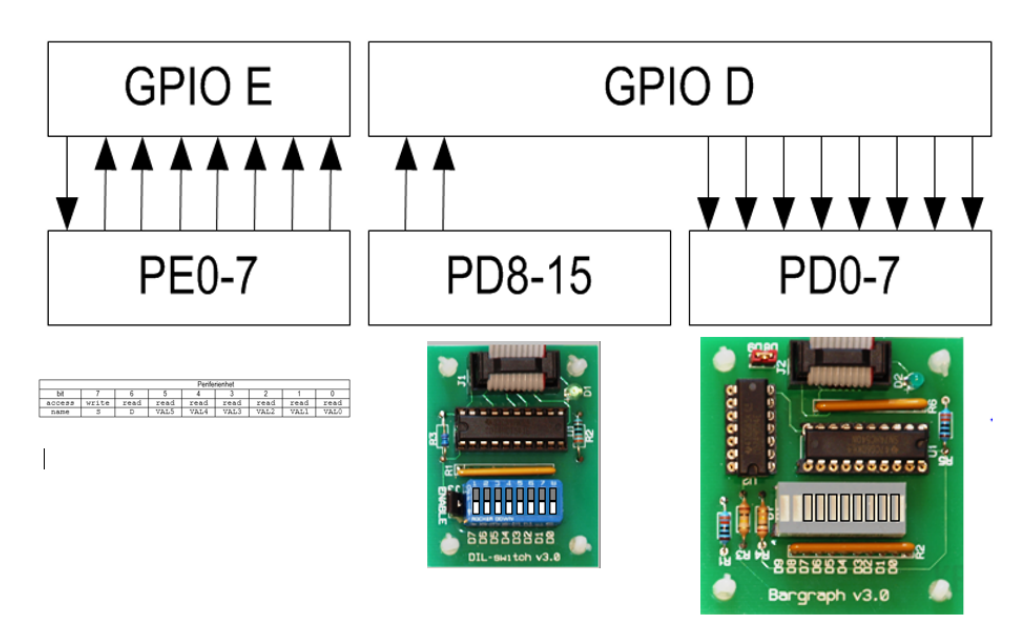

b) Använd SYSTICK för att implementera en icke blockerande fungerande fördröjning, utgå från att systemets klockfrekvens är 168 MHz, dvs. 1 mikrosekund är 168 räknade klockpulser. Använd avbrottsperioden 1 ms. *Ledning*: Under laboration 4.1 konstruerade du en lösning som kan vara lämplig att använda här. (6p)

(uppgiften fortsätter på nästa sida)

c) Skriv huvudprogrammet (6p), följande algoritm kan användas:

```
algoritm: main
    variabler: c, peripheral_input;
    init_app;
    peripheral_input = 0;
    repetera:
        Om bit D == 0S=1; // initiera periferikretsen för omvandling
            starta timeout;
        c = dipswitch, bitar 7 och 6;
        Om bit D==1 // Periferikrets klar...
            peripheral_input = VALbitar;
            avbryt timeout;
        annars
            om timeout // invalidera indata */
                peripheral_input = 0;
                S=0; // avbryt omvandling
        skriv ut: c | peripheral_input ;
```
## **Uppgift B-2 (8p)**

I denna uppgift ska du förutsätta samma konventioner som i GCC för ARM. Följande deklarationer (data och funktioner) är givna i "C". Implementera motsvarande deklarationer i assemblerspråk för ARM-v6.

```
int max( short a, short b)
\left\{ \right.if(a \ge b)
      return a;
   else
      return b;
}
short c,d,e;
void callmax(void )
{
   e = max(c,d);}
```
## **Uppgift B-3 (6p)**

Förbered en enkel applikation som använder PD15 hos MD407 som avbrottsingång. Dvs, skriv, i C, en sekvens som:

- Kopplar PD15 till EXTI15
- Konfigurerar EXTI15 generera avbrott på negativ flank
- Konfigurerar NVIC.

Ange också den vektor som ska initieras för avbrottet.

Du kan förutsätta att alla moduler startats och behöver inte ta hänsyn till klockor (RCC). Observera dock att andra eventuella EXTI-konfigurationer inte får ändras av din programsekvens.

# **Uppgift C-4 (8p)** *C-programmering*

Konstruera en C-funktion som undersöker en parameter med avseende på antalet 1-ställda bitar. Funktionen deklareras:

- int bitcheck( unsigned int \*pp, int \* num );
- pp är en pekare till det värde som ska undersökas
- num är en pekare till en plats för returvärde, dvs. antalet 1-ställda bitar hos parametern

Funktionen ska returnera 1 om antalet ettor hos parametern är udda, annars ska returvärdet vara 0.

## **Uppgift C-5 (14p)** *Maskinnära programmering i C*

Antag att en dator används för enkel tidtagning vid en idrottstävling. Till datorn finns kopplat två sensorer samt en klockkrets. (Dessutom finns en sifferindikator, men den behöver inte programmeras i denna uppgift.) Den första sensorn känner när startskottet går och den andra när den tävlande passerar mållinjen. De två sensorerna är kopplade till *samma* 16-bitars styrregister. Detta ligger på adressen 1234 (hex). Styrregistret aktiveras och inaktiveras genom att bit nr 0 i det sätts till 1 resp. 0. Om registret är inaktiverat påverkas det inte av inkommande signaler, men om det är aktiverat gäller följande: När en signal kommer från någon av de två sensorerna sätts bit nr 7 i registret till 1. Om man har satt bit nr 6 i registret till 1 genereras då även en avbrottssignal. Styrregistret skall återställas efter ett avbrott genom att man sätter bit 7 till 0.

Klockkretsen är kopplad till ett annat 16-bitars styrregister, vilket ligger på adressen 1230 (hex). Detta styrregister har samma konfiguration och fungerar på samma sätt som styrregistret för sensorerna. Den enda skillnaden är de inkommande signalerna kommer från klockkretsen istället för sensorerna. Klockkretsen genererar 1000 signaler per sekund.

Uppgiften är att skriva ett C-program som gör en tidsmätning. När programmet startar skall det visa tiden 0 på en display och vänta tills startskottet går. När detta sker skall klockan aktiveras och tiden skall visas fortlöpande på displayen. Displayen skall visa tiden uttryckt i hundradels sekunder och den visade tiden skall uppdateras hundra gånger per sekund. När den tävlande passerar mållinjen skall klockan stoppas och sluttiden visas konstant på displayen. Programmet behöver bara klara en tidsmätning. (Vill man göra en ny får man starta om programmet genom att trycka på reset-knappen.) Du får anta att tiden för instruktionsexekvering är försumbar.

Du får förutsätta att det finns en färdigskriven C-funktion void display( unsigned long ). När den anropas visar den parameterns värde på en sifferindikator.

Du får också förutsätta att avbrottsmekanismer är initierade och att en funktion void clocktrap(void) anropas vid avbrott från klockan samt en funktion void sensortrap(void) anropas vid avbrott från någon sensor, du måste dock skriva dessa funktioner.

Skriv programmet i C. För full poäng ska du strukturera din lösning, visa hur olika delar lämpligen placeras i olika filer och använda lämpliga definitioner av typer och makron.

# **Bilaga 1: Kompilatorkonvention XCC12:**

- Parametrar överförs till en funktion via stacken och den anropande funktionen återställer stacken efter funktionsanropet.
- Då parametrarna placeras på stacken bearbetas parameterlistan från höger till vänster.
- Lokala variabler översätts i den ordning de påträffas i källtexten.
- *Prolog* kallas den kod som reserverar utrymme för lokala variabler.
- *Epilog* kallas den kod som återställer (återlämnar) utrymme för lokala variabler.
- Den del av stacken som används för parametrar och lokala variabler kallas *aktiveringspost*.
- Beroende på datatyp används för returparameter HC12:s register enligt följande tabell:

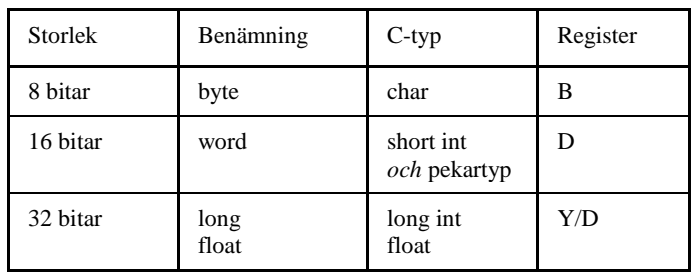

# **Bilaga 2: Assemblerdirektiv för MC68HC12.**

Assemblerspråket använder sig av mnemoniska beteckningar som tillverkaren Freescale specificerat för maskininstruktioner och instruktioner till assemblatorn, s.k. pseudoinstruktioner eller assemblerdirektiv. Pseudoinstruktionerna framgår av följande tabell:

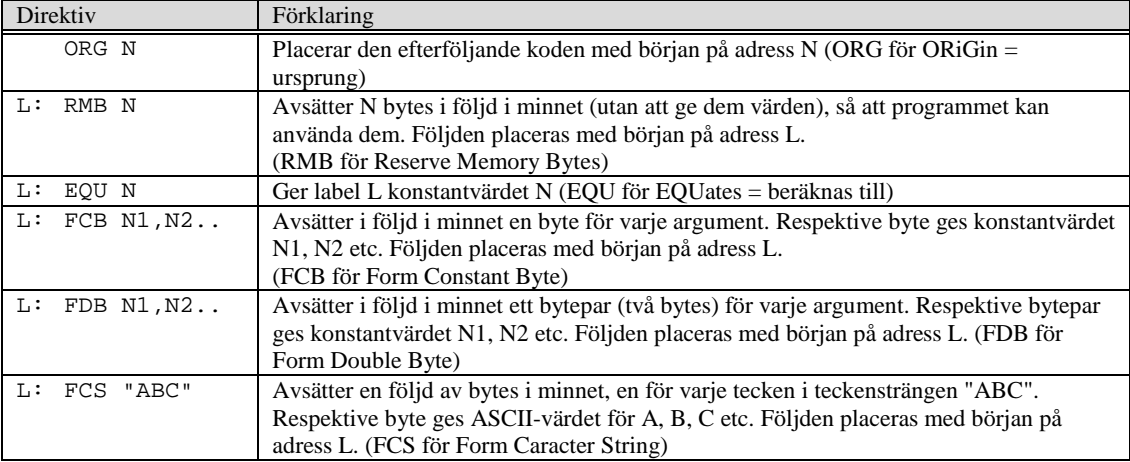

# **Bilaga 3: Rättelser, tillägg till "Quick Guide för MOP"**

Quick guiden ska kompletteras med följande figur:

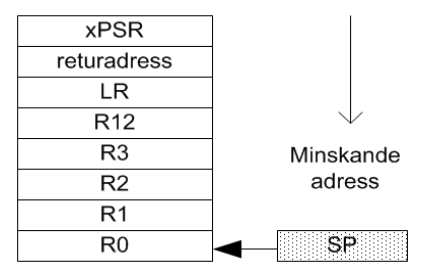

Stackens utseende vid undantagshantering

Quick guiden ska kompletteras med följande tabell:

## Assemblerdirektiv:

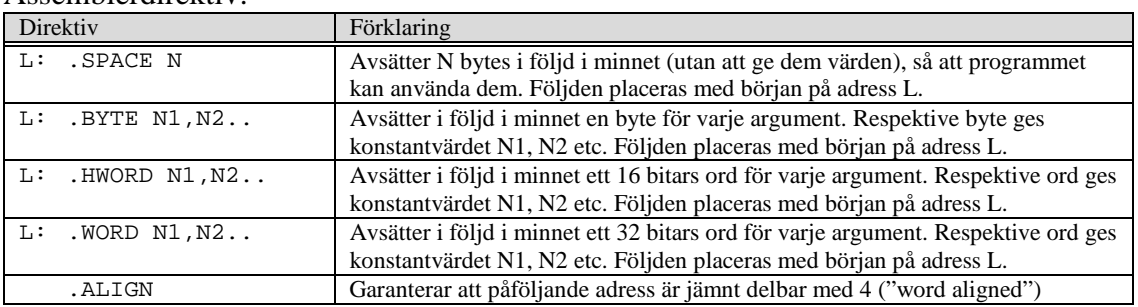

## Sidan 10: växlat BCC och BCS, ska vara:

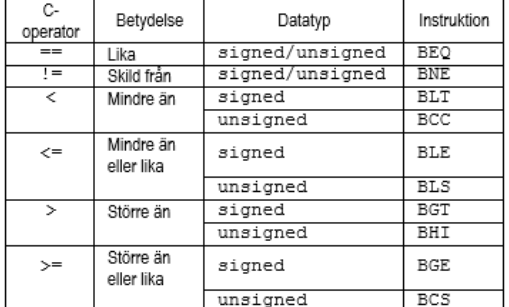

Sidan 12, fel basadresser för USART, ska vara:

## **USART**

Universal synchronous asynchronous receiver transmitter USART1: 0x40011000 USART2: 0x40004400

### Sidan 17, beskrivning av EXTI\_PR, ska vara:

**EXTI\_PR** Pending Register

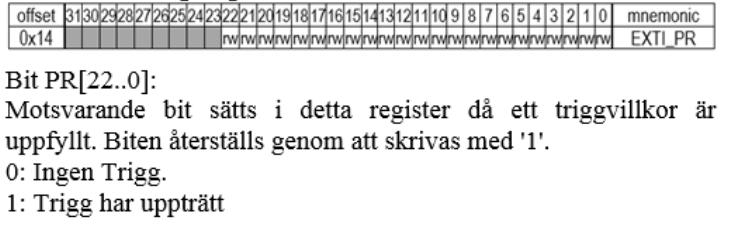

# **Lösningsförslag**

**Uppgift A-1:**

- a) RESET är en asynkron signal till processorn med syftet att återställa processorns i ett väldefinierat bygynnelsetillstånd.
- b) Processorn sparar alla registerinnehåll på stacken, läser adressen till avbrottshanteringsrutinen från avbrottsvektorn och placerar denna i PC.

```
c) För att undvika en rekursiv behandling av samma avbrott.
```
d) Modifiera det CC-innehåll som återställs från stacken vid RTI, dvs:

```
LDAB 0,SP<br>ORAB #$10
   ORAB #$10<br>STAB 0.SP
          0,SPe) 
   #define SYNR ((volatile unsigned char *) 0x34)
f)
   struct crg{
       volatile unsigned char synr;
       volatile unsigned char refdv;
       volatile unsigned char UNUSED;
       volatile unsigned char crgflg;
       volatile unsigned char crgint;
   };<br>#define CRG_BASE
                       ((struct <math>crg *)</math> 0x200)
```
#### **Uppgift A-2:**

 $\begin{bmatrix} 1 & 2 \\ -d & RMB \\ 2 & 3 \end{bmatrix}$  $\begin{array}{ccc} \n-d & \text{RMB} & 2 \\ \n e & \text{RMB} & 2 \n\end{array}$  $e$  RMB max: LDD 2, SP<br>CMPD 4, SP CMPD 4, SP<br>BGE max BGE max\_exit:<br>LDD 4.SP  $4,SP$ max\_exit: RTS callmax:  $\begin{array}{cc} \text{LDD} & \quad \_ \mathbf{d} \end{array}$ PSHD  $\_c$ PSHD<br>JSR JSR callmax  $\frac{4}{e}$  $\operatorname{STD}$ 

#### **Uppgift A-3:**

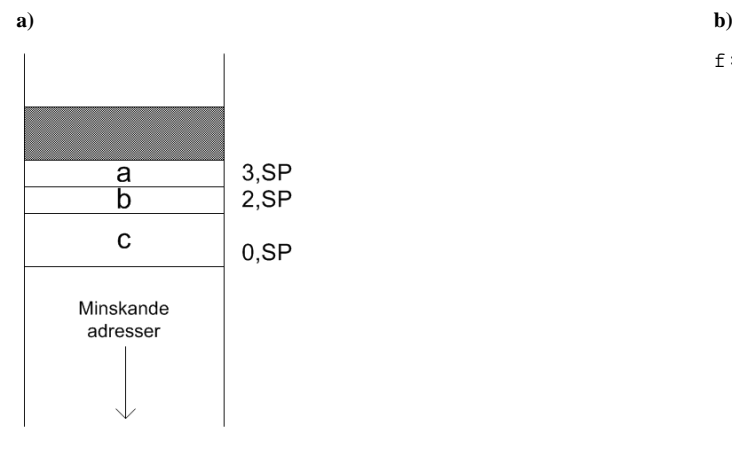

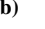

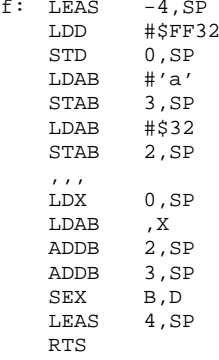

```
#define STK_CTRL ((volatile unsigned int *) 0xE000E010 )<br>#define STK_LOAD ((volatile unsigned int *) 0xE000E014 )
#define STK_LOAD ((volatile unsigned int *) 0xE000E014 )<br>#define STK_VAL ((volatile unsigned int *) 0xE000E018 )
#define STK_VAL ((volatile unsigned int *)<br>#define PORT D BASE 0x40020C00
#define PORT_D_BASE<br>#define GPIO_D_MODER
#define GPIO_D_MODER ((volatile unsigned int *) (PORT_D_BASE))<br>#define GPIO_D_OTYPER ((volatile unsigned short *) (PORT_D_BASE+0
#define GPIO_D_OTYPER ((volatile unsigned short *) (PORT_D_BASE+0x4))<br>#define GPIO_D_PUPDR ((volatile unsigned int *) (PORT_D_BASE+0xC))
#define GPIO_D_PUPDR ((volatile unsigned int *) (PORT_D_BASE+0xC))<br>#define GPIO_D_HIGH_IDR ((volatile unsigned char *) (PORT_D_BASE+0x11))
#define GPIO_D_HIGH_IDR ((volatile unsigned char *) (PORT_D_BASE+0x11)) 
#define GPIO_D_LOW_ODR ((volatile unsigned char *)<br>#define PORT_E_BASE 0x40021000
#define PORT_E_BASE<br>#define GPIO_E_MODER
#define GPIO_E_MODER ((volatile unsigned int *) (PORT_E_BASE))<br>#define GPIO_E_OTYPER ((volatile unsigned short *) (PORT_E_BASE+0
#define GPIO_E_OTYPER ((volatile unsigned short *) (PORT_E_BASE+0x4))<br>#define GPIO_E_PUPDR ((volatile unsigned int *) (PORT_E_BASE+0xC))
#define GPIO_E_PUPDR ((volatile unsigned int *) (PORT_E_BASE+0xC))<br>#define GPIO_E_LOW_IDR ((volatile unsigned char *) (PORT_E_BASE+0x10))
                                       ((volatile unsigned char *)
a)
void init_app( void )
{
     /* PORT D, b15-8 ingångar, b7-b0 utgångar */
     *GPIO_D_MODER = 0 \times 00005555;
     \begin{array}{lll} * \texttt{GPIO\_D\_PUPDR} & = & 0 x \texttt{AAAA0000} \texttt{;} & \texttt{ /* pull down } * \texttt{'}\\ * \texttt{GPIO\_D\_OTYPER} & = & 0 x \texttt{00000000} & \texttt{ /* push/pull } * \texttt{'}\\ \end{array}*GPIO_DOTYPER = 0x00000000;/* PORT E, b6-0 ingångar, b7 utgång */
     *GPIO_E_MODER = 0x4000;*GPIO_E_PUPDR = 0x2AAA;  /* b6-0 pull down */<br>*GPIO_E_OTYPER = 0x0000;  /* b7 push/pull */
     *GPIO_EOTYPER = 0x0000;}
b)
static int irq_count;
void start_1ms_delay( void )
{
     *STK_CTRL = 0;
     *STK_LOAD = ( 168000 - 1 ); /* 1 ms */
     *STK_VAL = 0;
     *STK_CTRL = 7;
}<br>void
       systick_irq_handler ( void )
{
     *STK_CTRL = 0;
     irq count -- ;
     if( irq_count > 0 )
          start_1ms_delay();
}
void start_timeout( void )
\{*((void (**)(void) ) 0x2001C03C ) = systick_irq_handler;
     irq_count = 500;start_1ms_delay();
}
void stop_timeout( void )
{
     irq_count = 500;
     *STK CTRL = 0;}
c)
void main(void)
\{unsigned char c, peripheral_input;
     init_app();
    peripheral_input = 0;
     while(1){
          if( (*GPIO_E_LOW_IDR & 0x40 ) ==0)
          { /* initiera periferikrets... */
               *GPIO_E_LOW_ODR = 0x80; /* S = 1 */
               start_timeout();
          }
          c = *GPIO_D_HIGH_IDR \& 0xC0; /* bit 7 och 6 */
          if( *GPIO_E_LOW_IDR & 0x40 )
          { /* Periferikrets klar... */
               peripheral_input = *GPIO_E_LOW_IDR & 0x3F;
               stop_timeout();
          }else{
               if( irq_count == 0 )<br>{ /* invalidera in
                    /* invalidera indata */
                    peripheral_input = 0;
                    *GPIO_E_LOW_ODR = 0; /* S = 0 */
                    *GPIO_E_LOW_IDR = 0; /* VAL = 0 */
               }
          }
          GPIO_D_LOW_ODR = c | peripheral_input ;
```
**Uppgift B-1:**

}

```
}
Uppgift B-2:
    .thumb_func
max:
**** int max( short a, short b)
**** {<br>**** {
**** if(a > = b)<br>**** return a
**** return a;<br>**** a]
**** else
   ** return b;<br>mov r2.r1
     mov r2,r1
**** if( a >= b )
   cmp r0,r1
             blt max_exit
**** else
              movs r2,r0
max_exit:
**** }<br>movs
              \frac{r0}{r} r
    bx lr
callmax:
**** short c,d,e;
**** 
        void callmax(void )
**** {
\begin{array}{c} \textbf{push} \\ \textbf{***} \\ \textbf{e} = \text{hmax} \end{array}* e = bmax( c,d);<br>ldr r0, =cldr r0,=c
    ldrh r0,[r0]
    sxth r0, r0<br>ldr r1. =d
    ldr r1,=d
    ldrh r1,[r1]
    sxth r1,r1
    bl max
    ldr r3,=e
    strh r0,[r3]
              pop {pc}
    .align
c: .hword 1
d: .hword 2
e: .hword 3
Uppgift B-3:
     *((unsigned int *) SYSCFG_EXTICR4) &= 0x0FFF; /* nollställ bitfält EXTI15 */<br>*((unsigned int *) SYSCFG_EXTICR4) |= 0x3000; /* PD15->EXTI15 */
    *((unsigned int *) SYSCFG_EXTICR4) |= 0x3000; /* PD15->EXTI15 */ 
     *((unsigned int *) EXTI_IMR) |= (1<<15); <br> /* aktivera avbrott EXTI15 */<br> *((unsigned int *) EXTI_FTSR) |= (1<<15); <br> /* aktivera trigger på negativ flank */
    *((unsigned int *) EXTI_FTSR) |= (1<<15); /* aktivera trigger på negativ flank */
```
- 
- 
- \*((unsigned int \*) EXTI\_RTSR) &= ~(1<<15); /\* deaktivera trigger på posi<br>\*((unsigned int \*) NVIC\_ISER1) |= (1<<8); /\* aktivera avbrott i NVIC \*/

Vektor nummer 40 (offset 0xE0)

#### **Uppgift C-4:**

```
int bitcheck( unsigned int *pp, int *num)
{
   *num = 0;while(*pp)
    {
       if( *pp & 1 ) *num++;
       *pp >>= 1;
   }
   return *num & 1;
}
```
\*((unsigned int \*) NVIC\_ISER1)  $=$  (1<<8);

```
Uppgift C-5
/* I fil xxx.h */typedef unsigned short port;
typedef port *portptr;
#define set(r, mask) (r) = (r) (mask);
#define clear(r, mask) (r) = (r) & \sim(mask);
/* Klockregistret */
#define CLOCKREG_ADR 0x1230<br>#define CLOCKREG *((por
                            #define CLOCKREG *((portptr) CLOCKREG_ADR)
/* Sensorerregistret */
#define SENSORREG_ADR 0x1234<br>#define SENSORREG *((port
                             #define SENSORREG *((portptr) SENSORREG_ADR)
#define enable_bit 0x01<br>#define intr bit 0x40
#define intr_bit 0x40<br>#define done bit 0x80
#define done_bit
void display(long);
void sensortrap(void);
void clocktrap(void);
/* I filen xxx.c */
#include "xxx.h"
static unsigned long int tick = 0;
static volatile int started;
static volatile int stopped;
void init_clock(void) {
 tick = 0; started = 0;
   stopped = 0;
  set( CLOCKREG, intr_bit);
} 
void clockinter(void) {
   clear( CLOCKREG, done_bit);
   tick++;
}
void init_sensor(void) {
   set( SENSORREG, enable_bit | intr_bit);
}
void sensorinter(void) { 
   clear(SENSORREG, done_bit);
   if (!started) {
     set(CLOCKREG, enable_bit); 
     started = 1;
   }
   else {
     clear(CLOCKREG, enable_bit); 
     stopped = 1;
   }
}
int main() {
   unsigned long int next;
   init_clock();
   init_sensor(); 
   display(0);
   while (!started) 
\mathbf{i} while(!stopped) {
 display(tick / 10);
     /* vänta 0.01 sek */
    next = tick + 10; while(tick < next && !stopped)
       ;
 }
   display(tick / 10);
}
```